### An introduction to RGSep

Viktor Vafeiadis

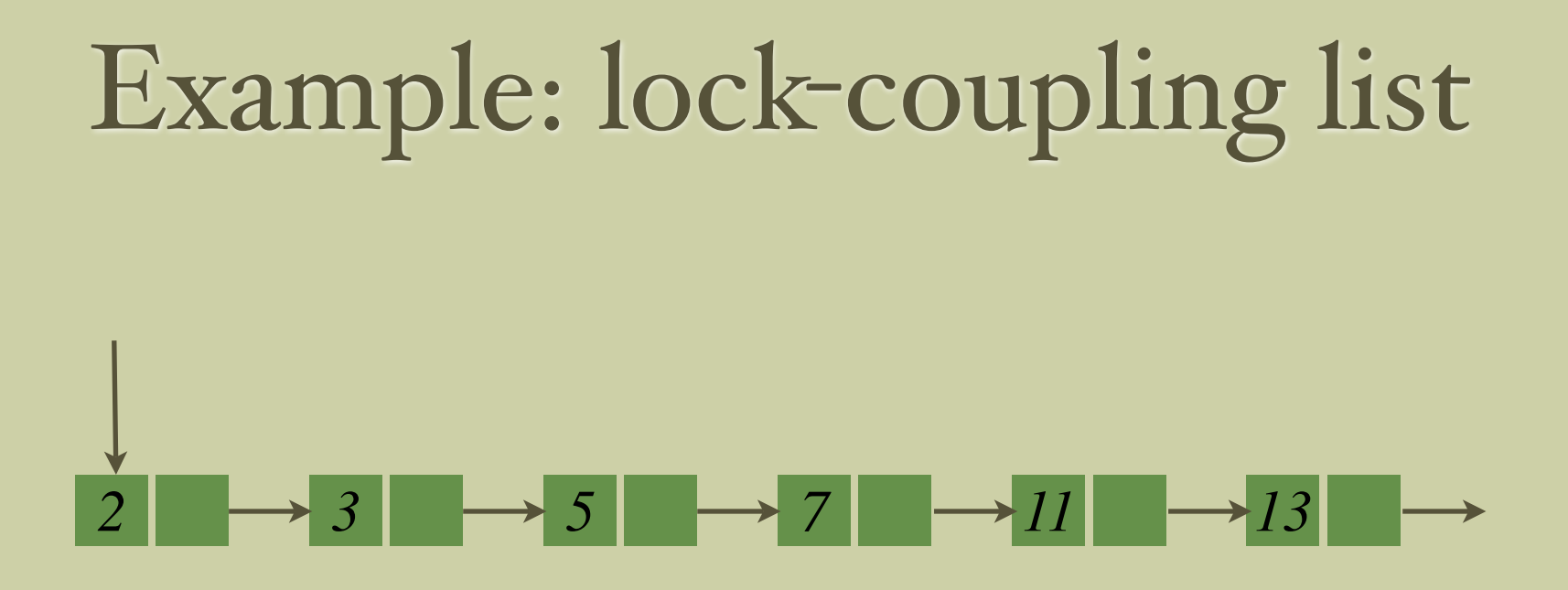

If a node is locked, we can insert a node just after it.

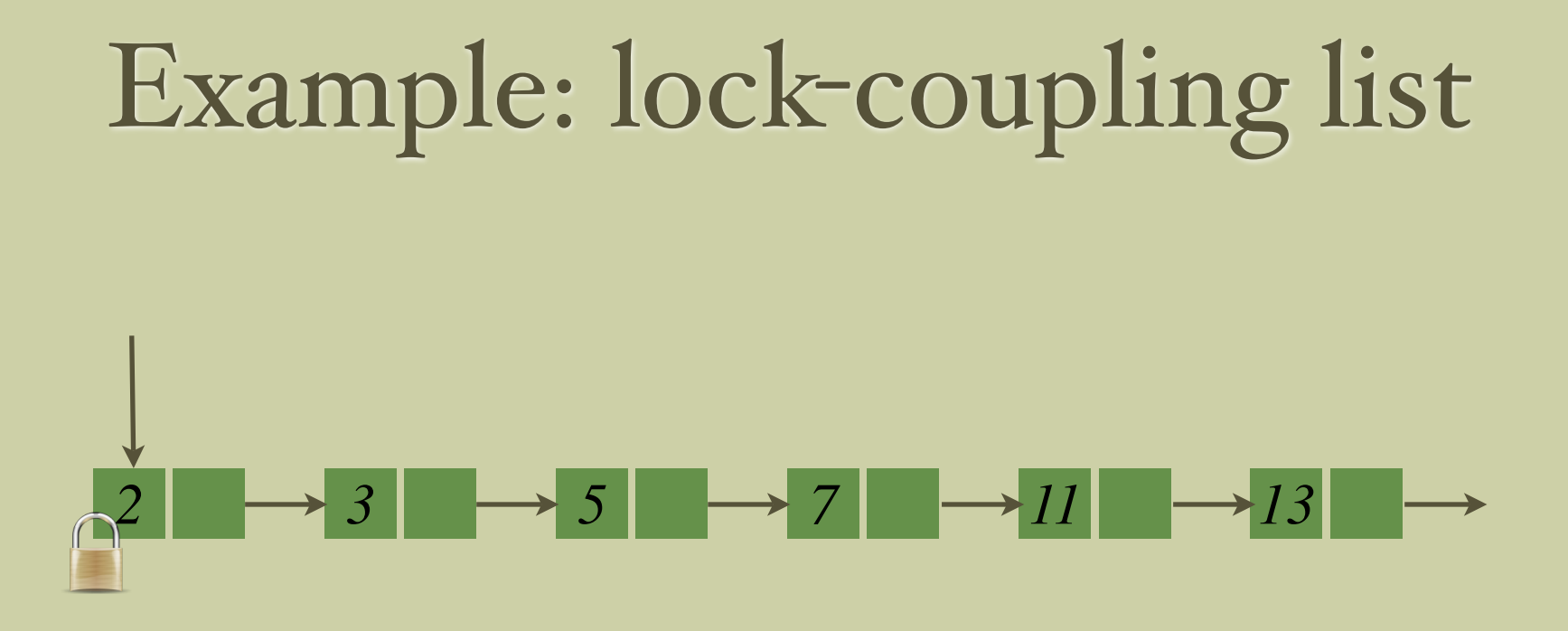

If a node is locked, we can insert a node just after it.

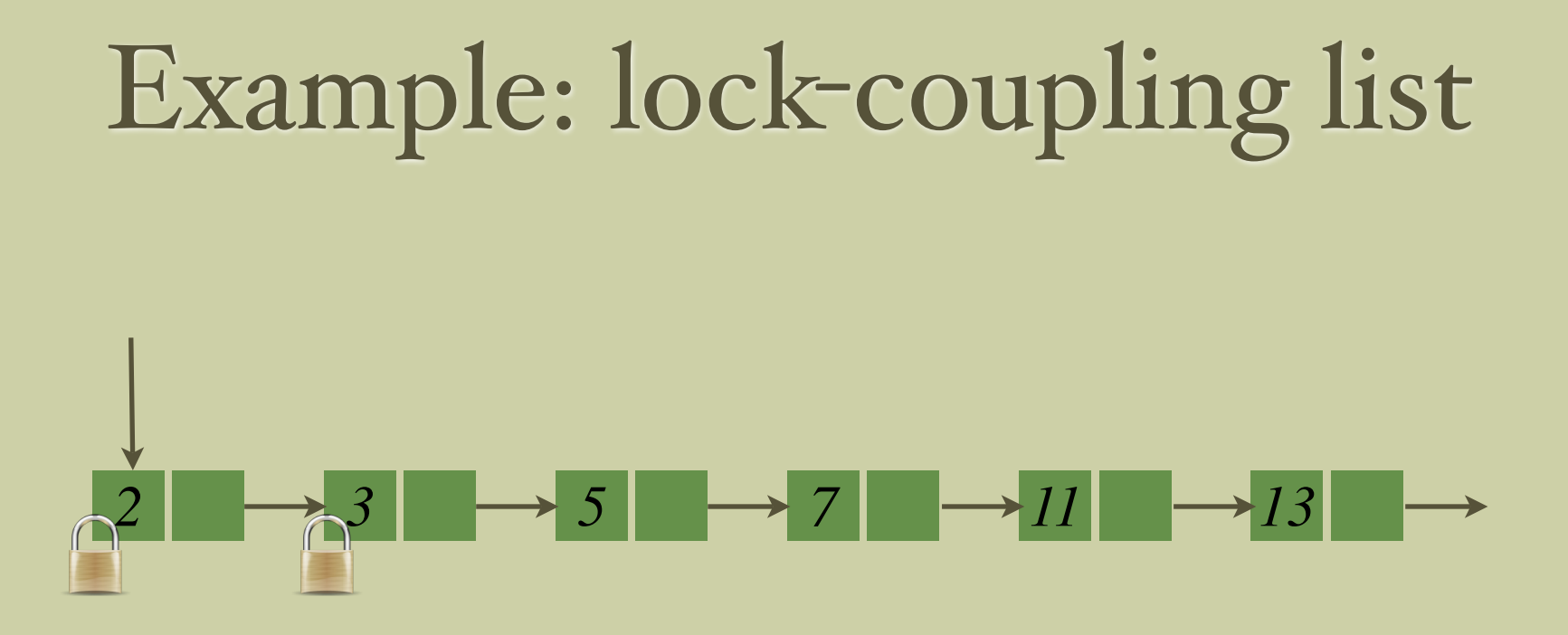

If a node is locked, we can insert a node just after it.

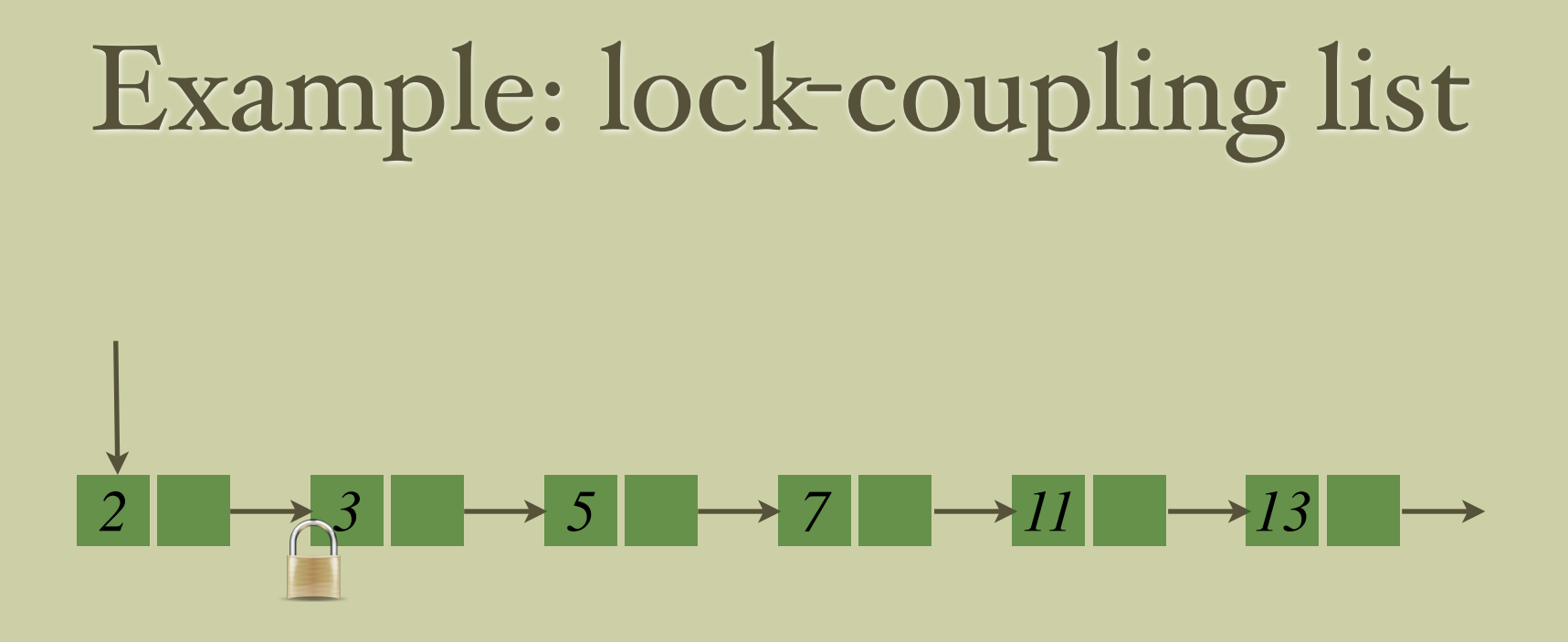

If a node is locked, we can insert a node just after it.

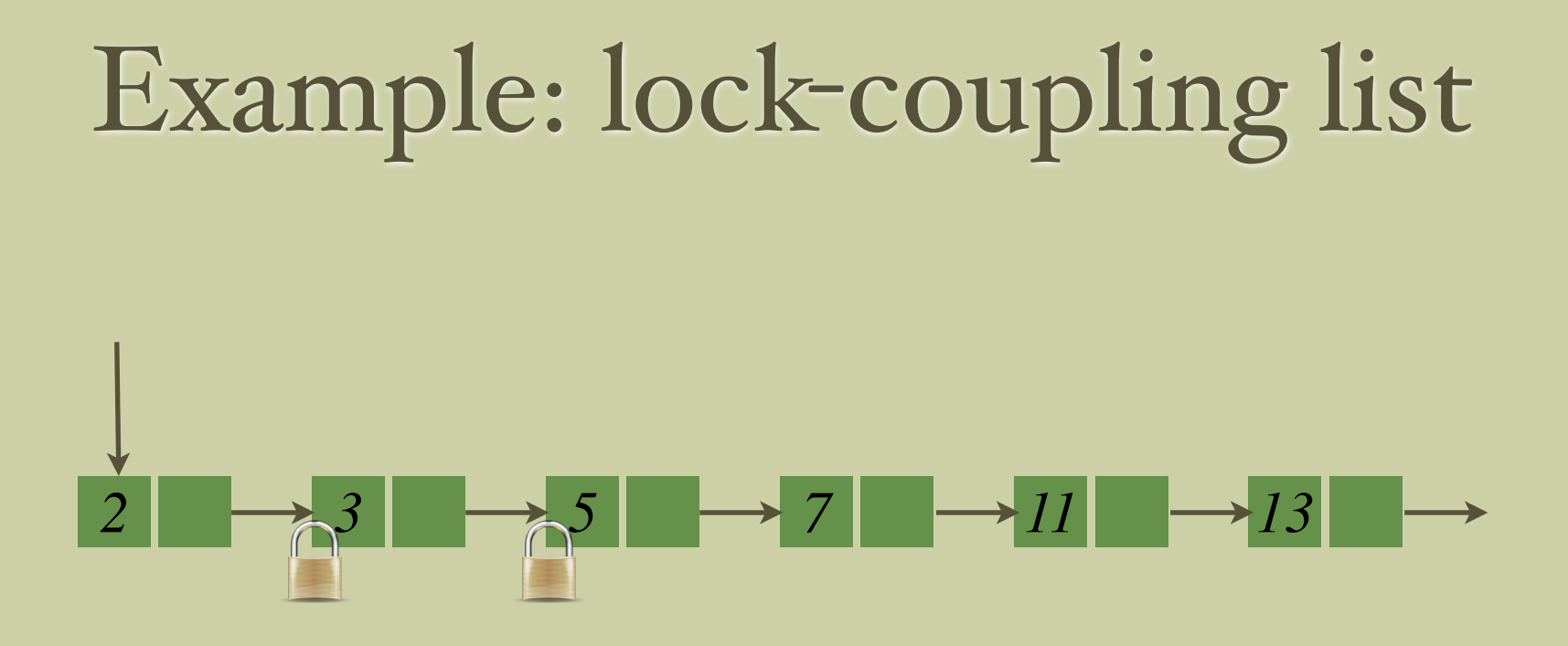

If a node is locked, we can insert a node just after it.

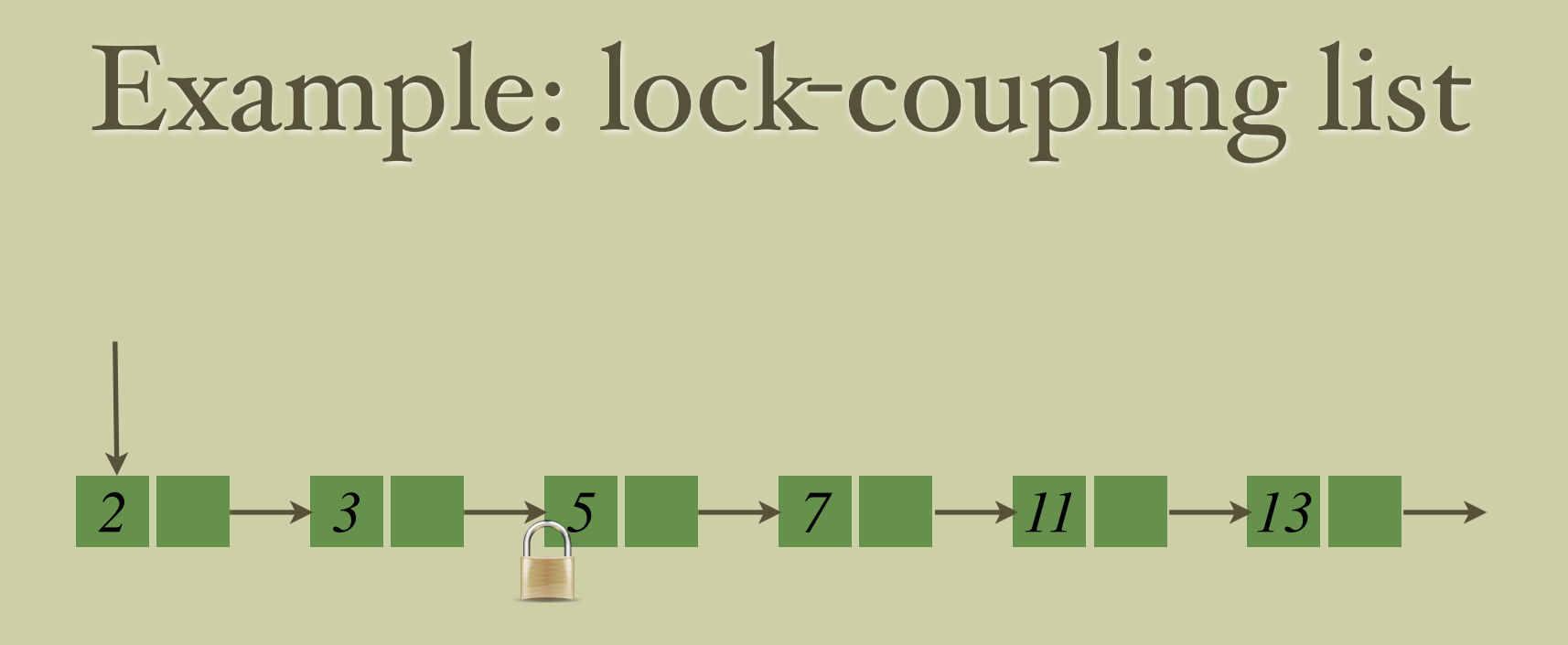

If a node is locked, we can insert a node just after it.

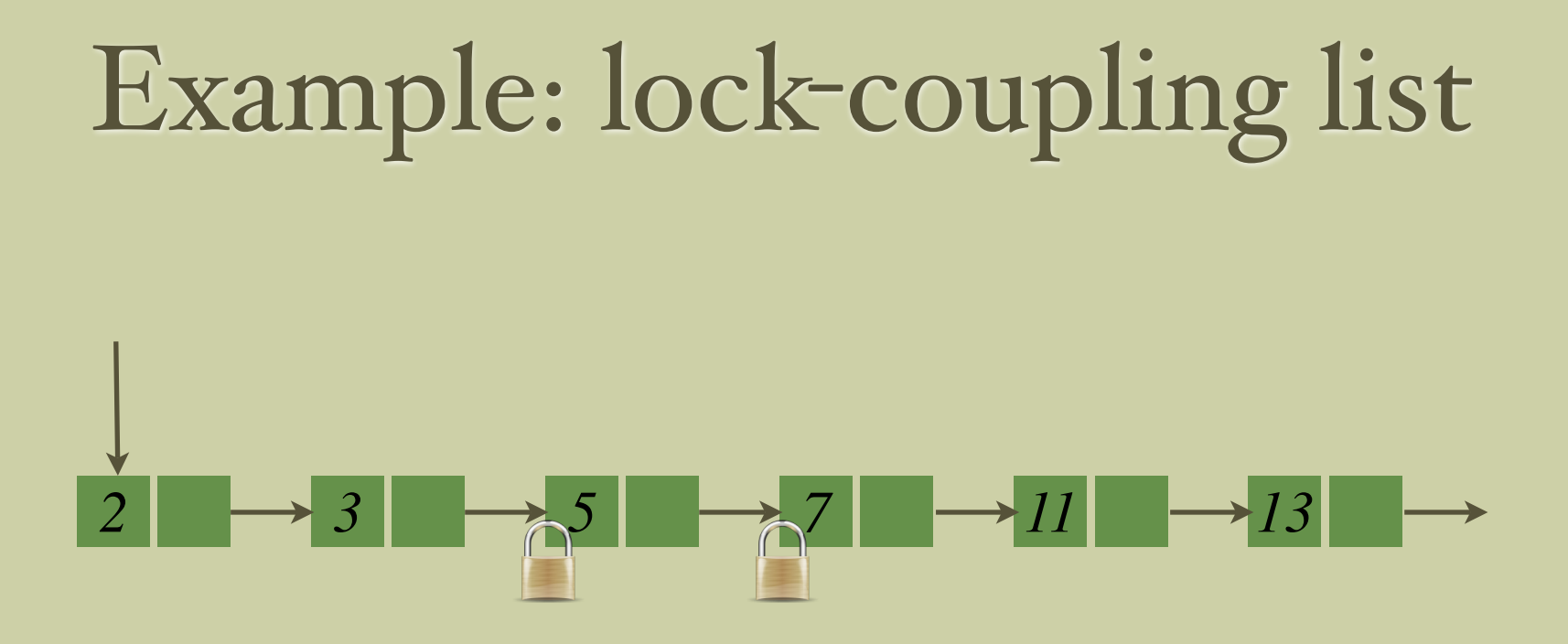

If a node is locked, we can insert a node just after it.

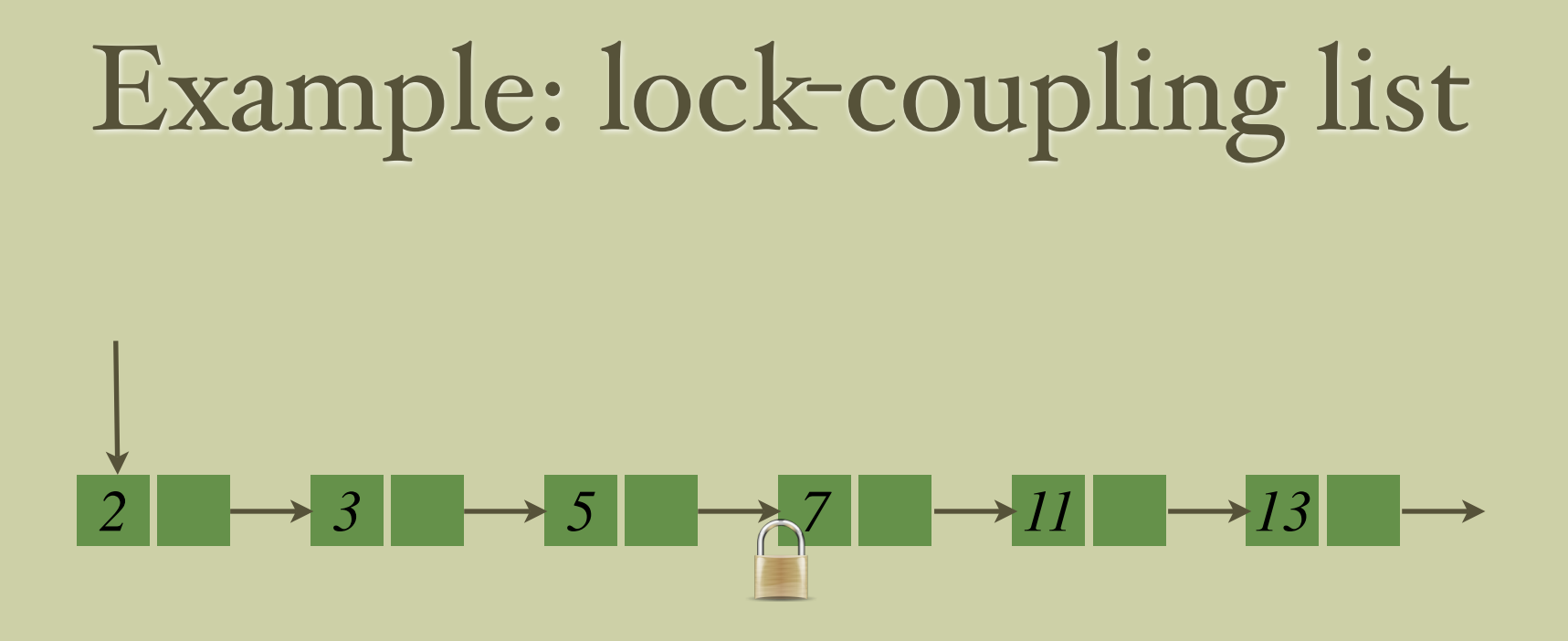

If a node is locked, we can insert a node just after it.

## Operations (actions)

Lock-coupling list

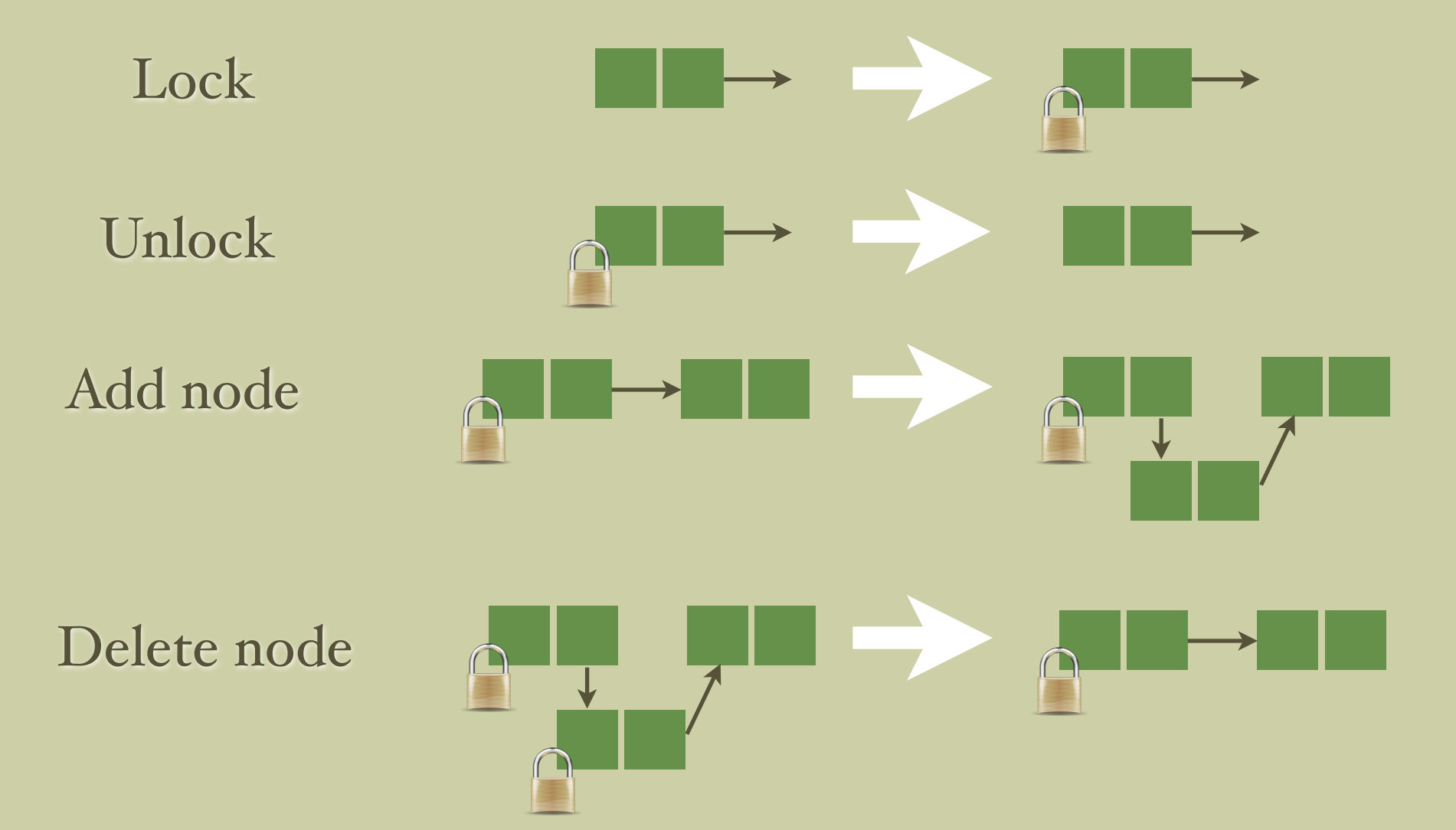

# Part I. Basic concepts

- Local & shared state
- Actions
- Program & environment
- Program specifications
- Stability

### Local & shared state

The total state is logically divided into two components:

- *Shared:* accessible by all threads via synchronisation
- *Local:* accessible only by one thread, its owner

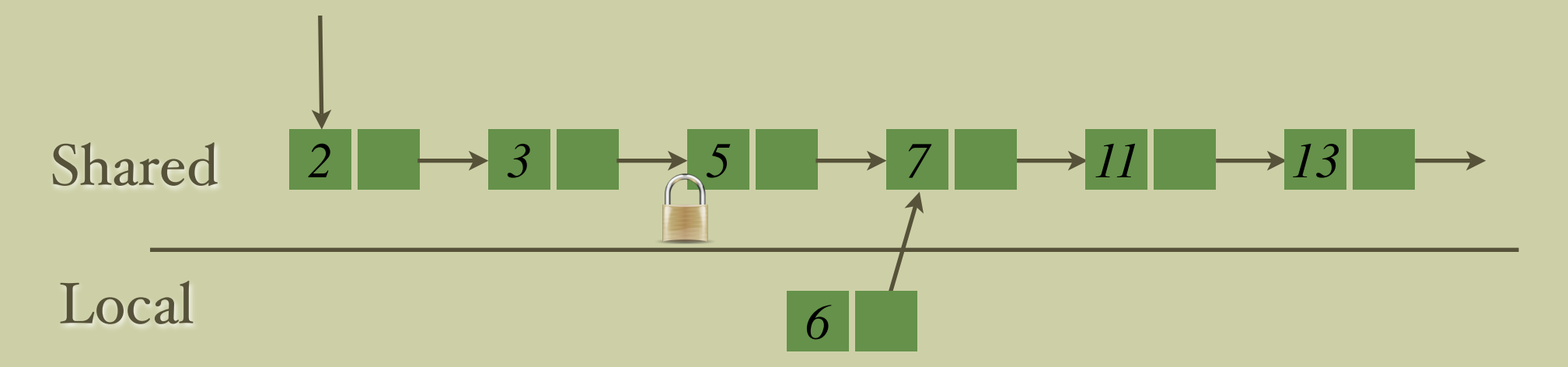

**Figure.** State of the lock-coupling list just before inserting a new node. The node to be added is local because other threads cannot yet access it.

Actions (1/3)

Actions describe minimal atomic changes to the shared state.

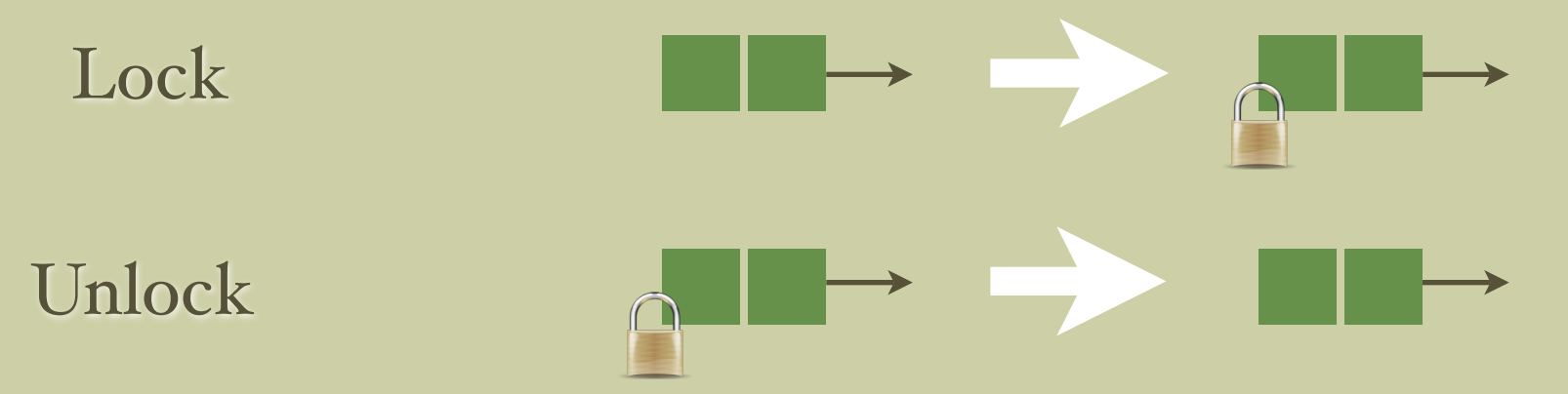

An action allows any part of the *shared state* that satisfies the LHS to be changed to a part satisfying the RHS, but the rest of the shared state must not be changed.

Actions (2/3)

Actions can also adjust the boundary between local state and stared state. This is also known as *tranfer of ownership*.

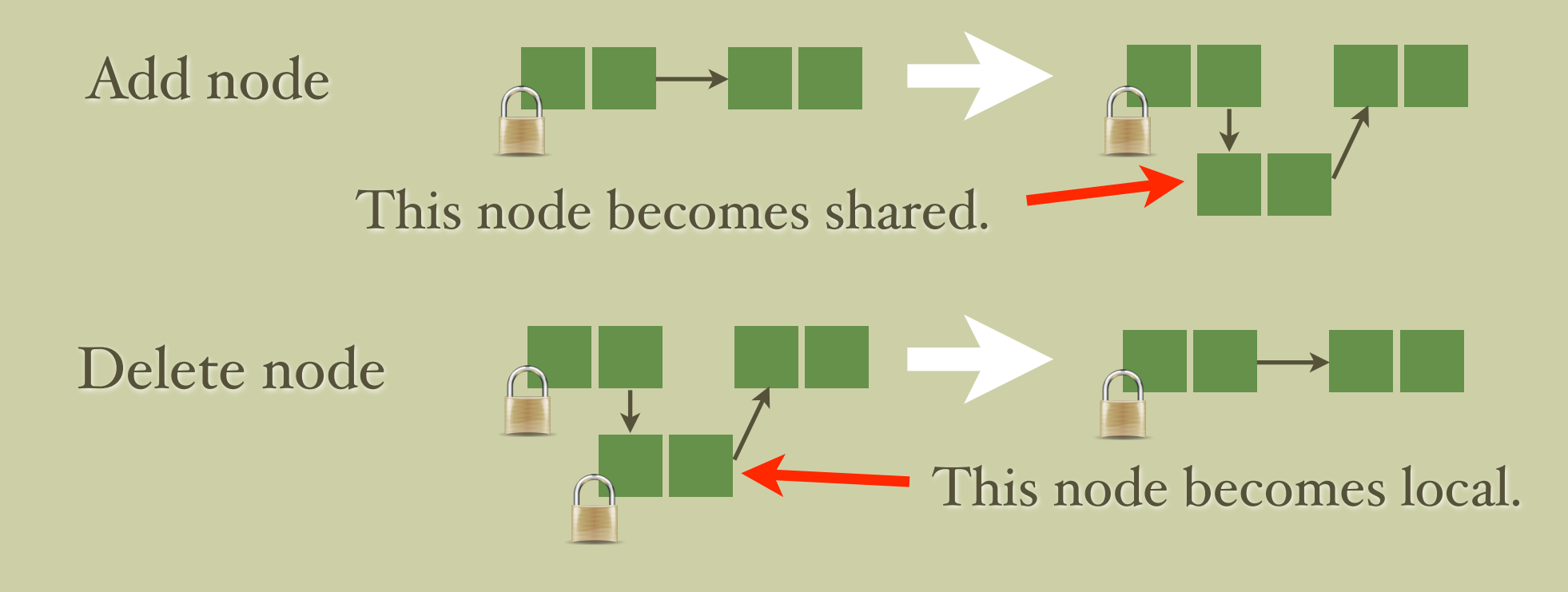

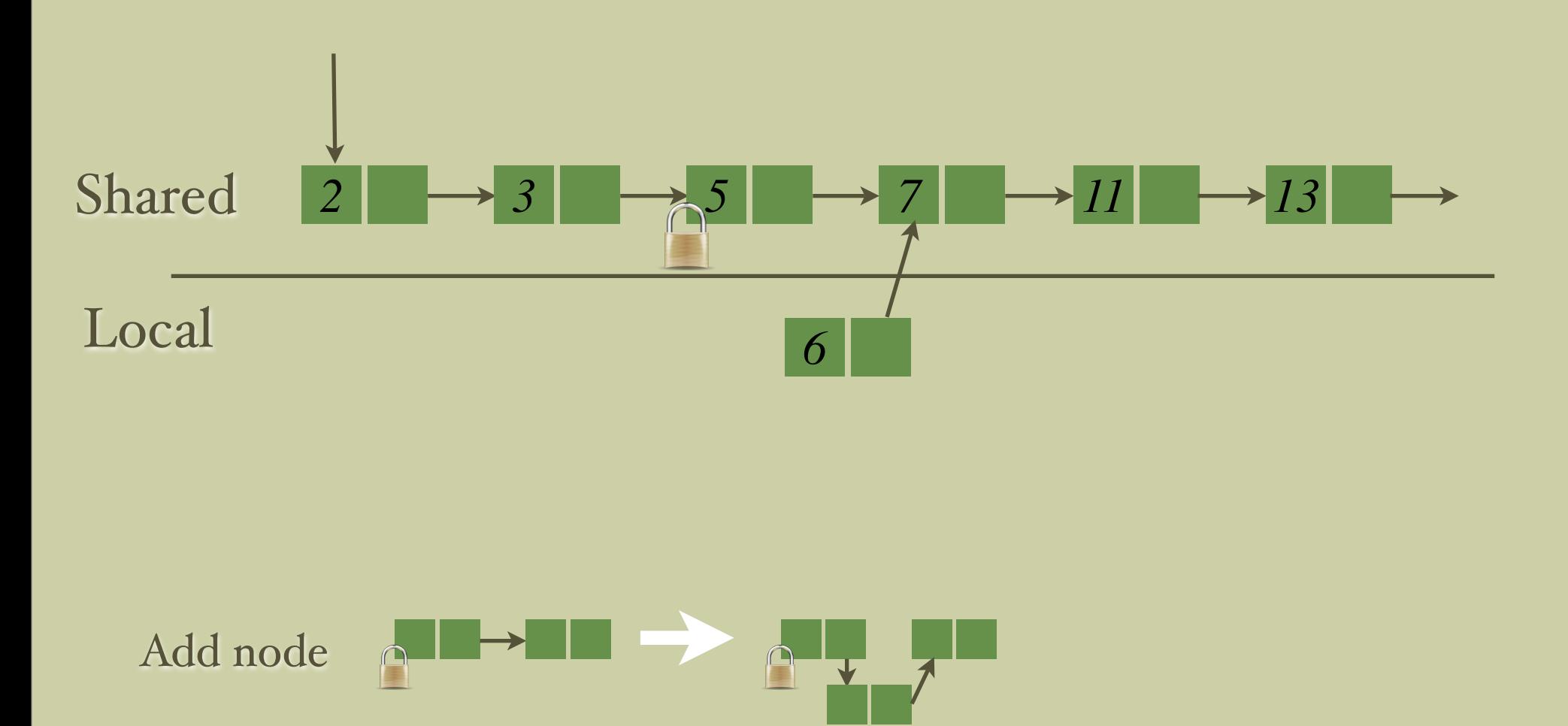

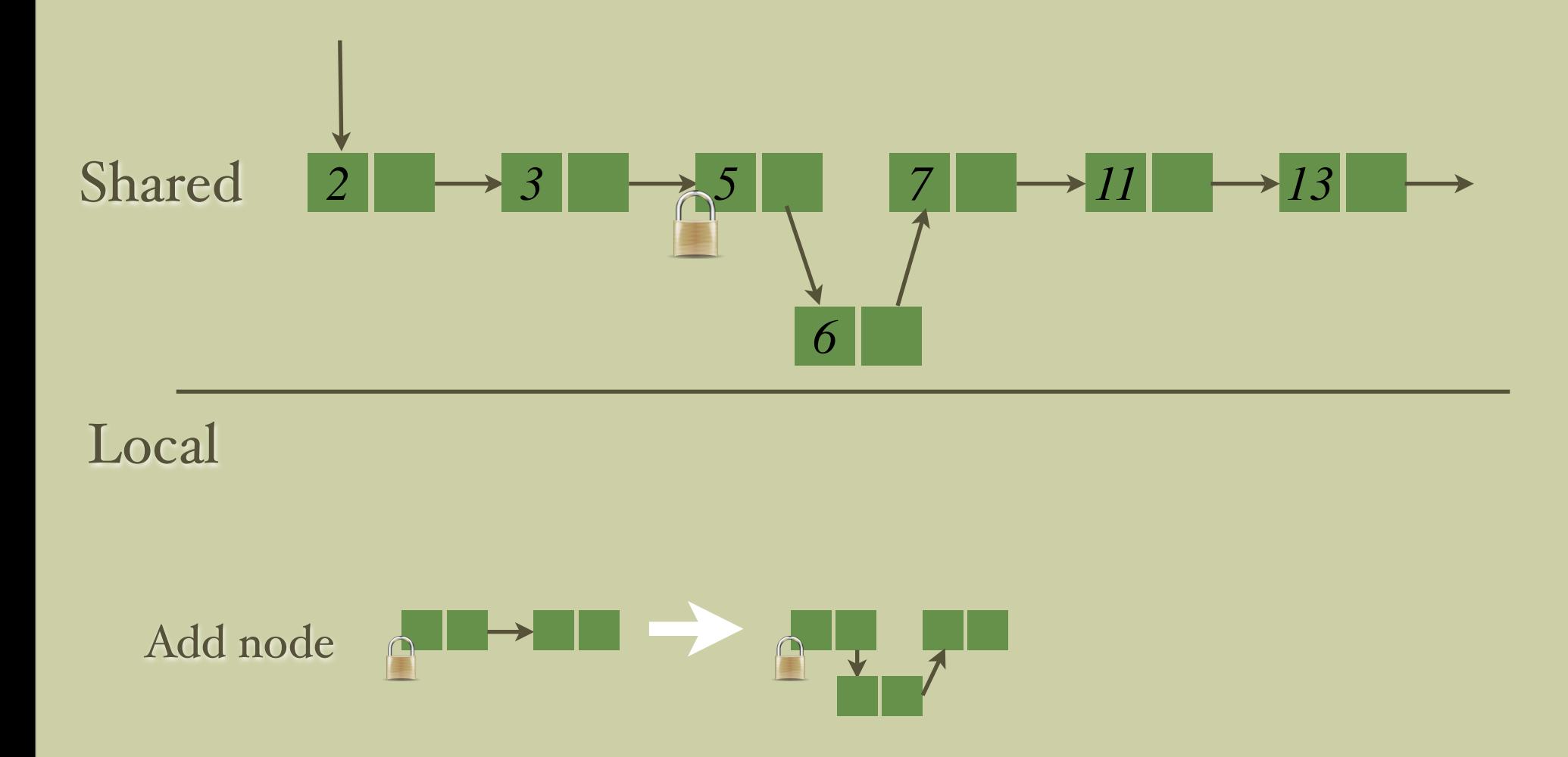

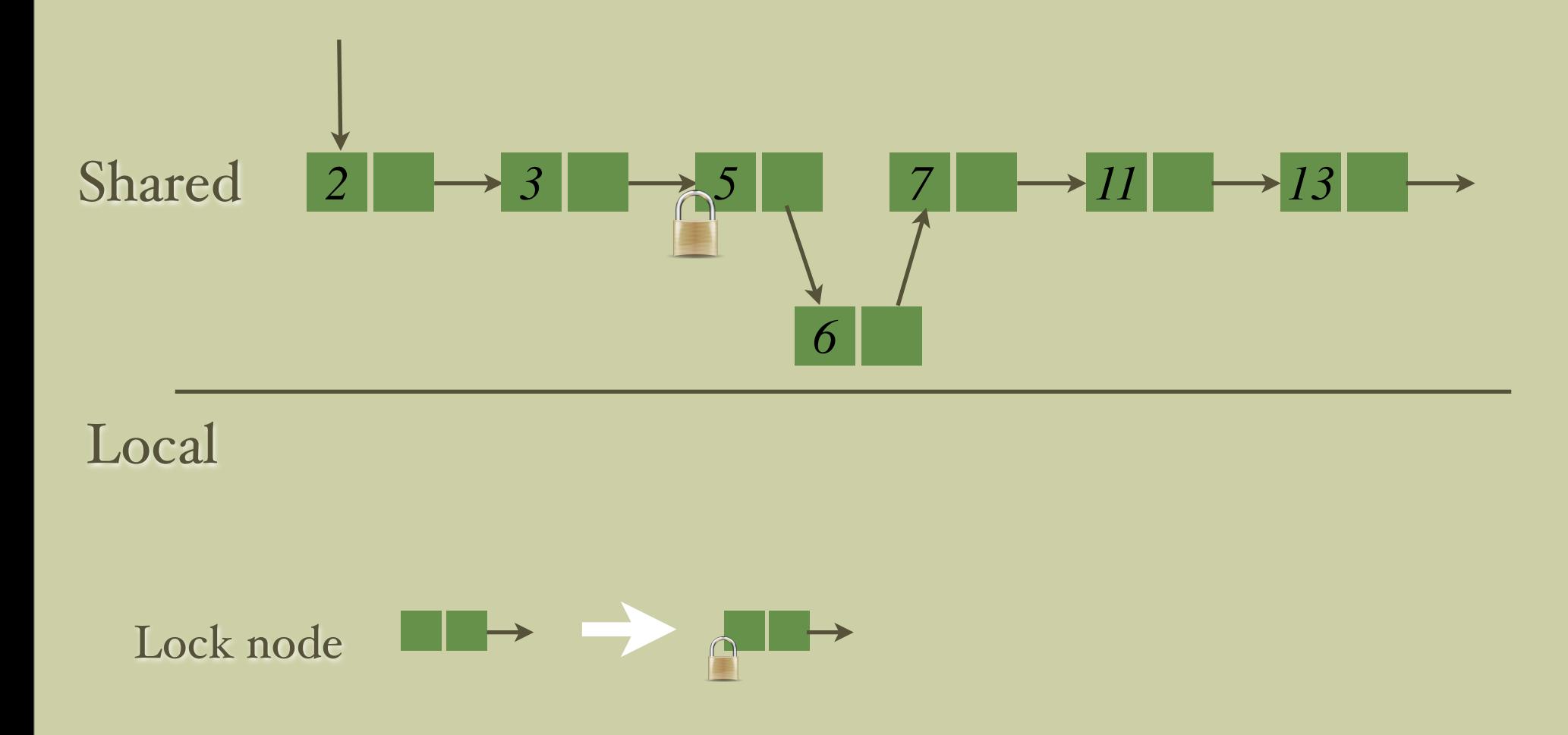

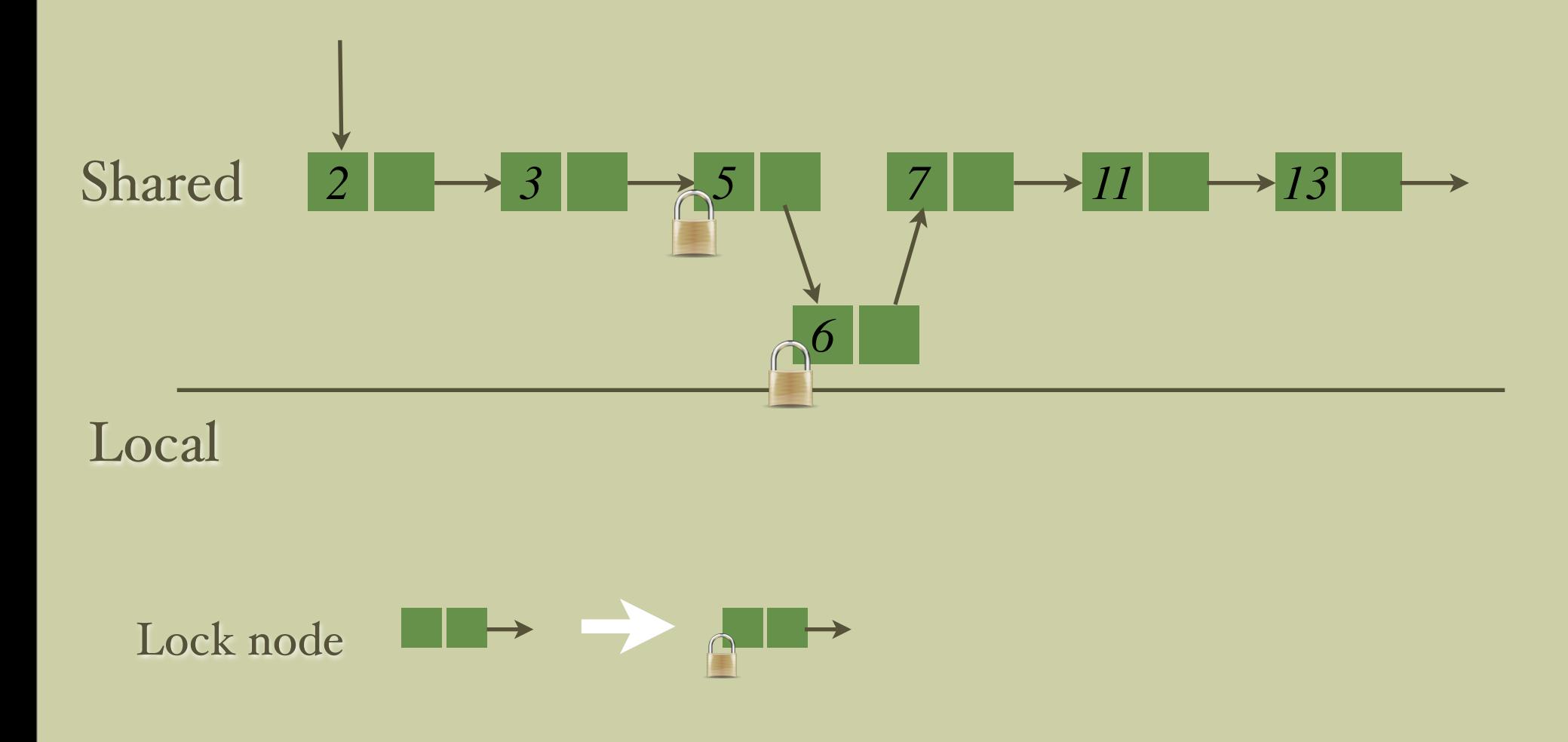

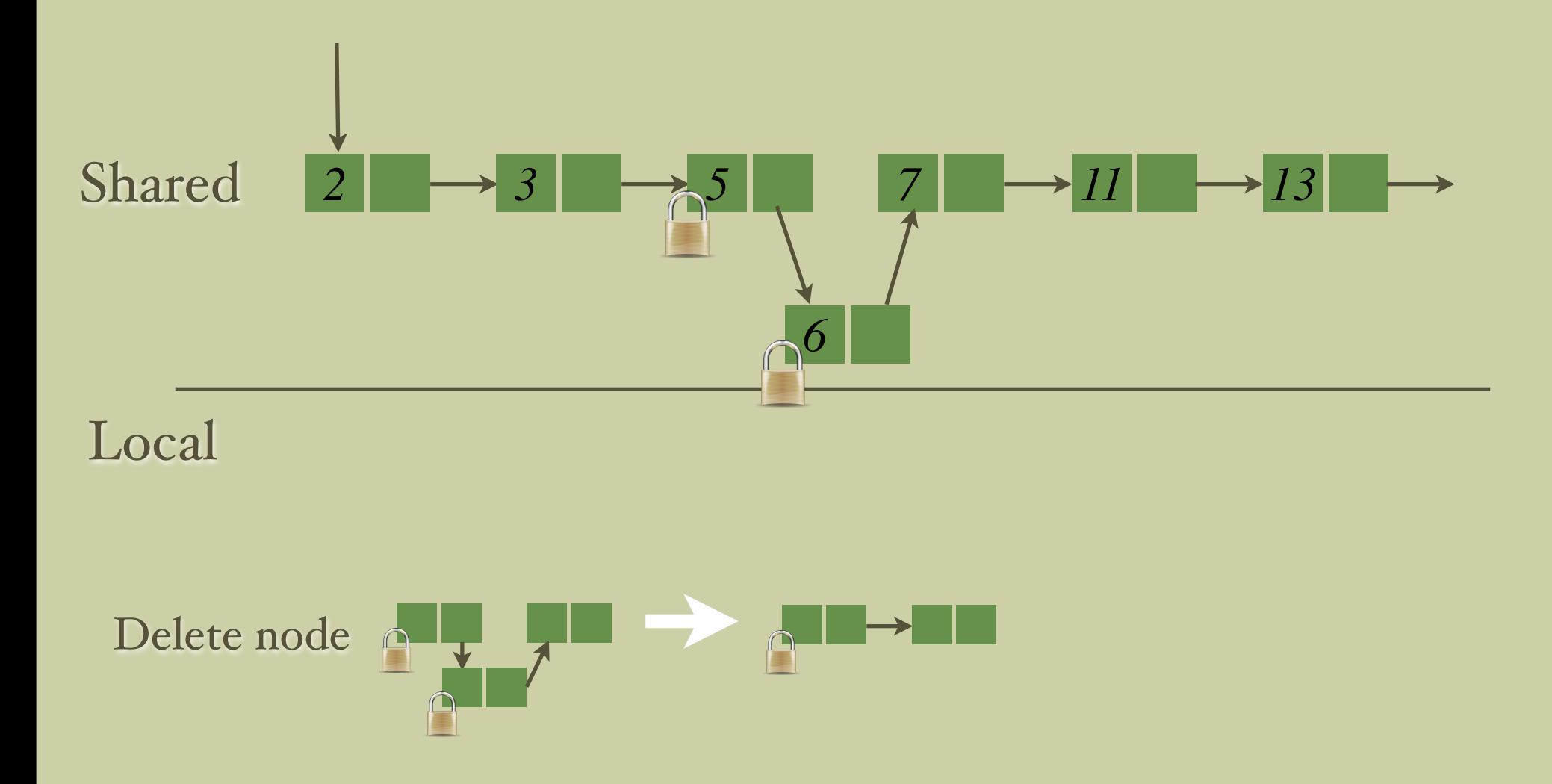

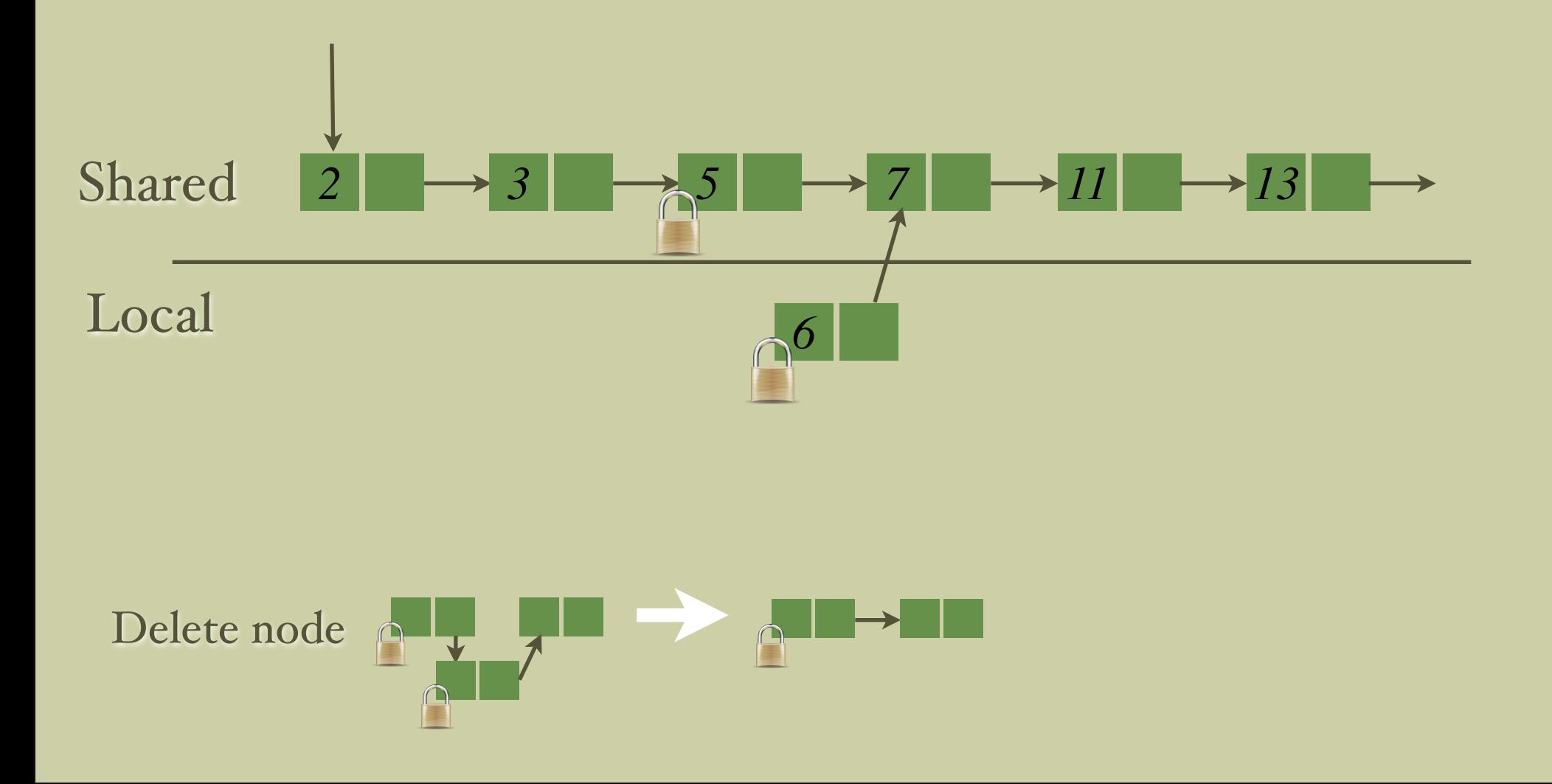

### Example: Lock coupling list

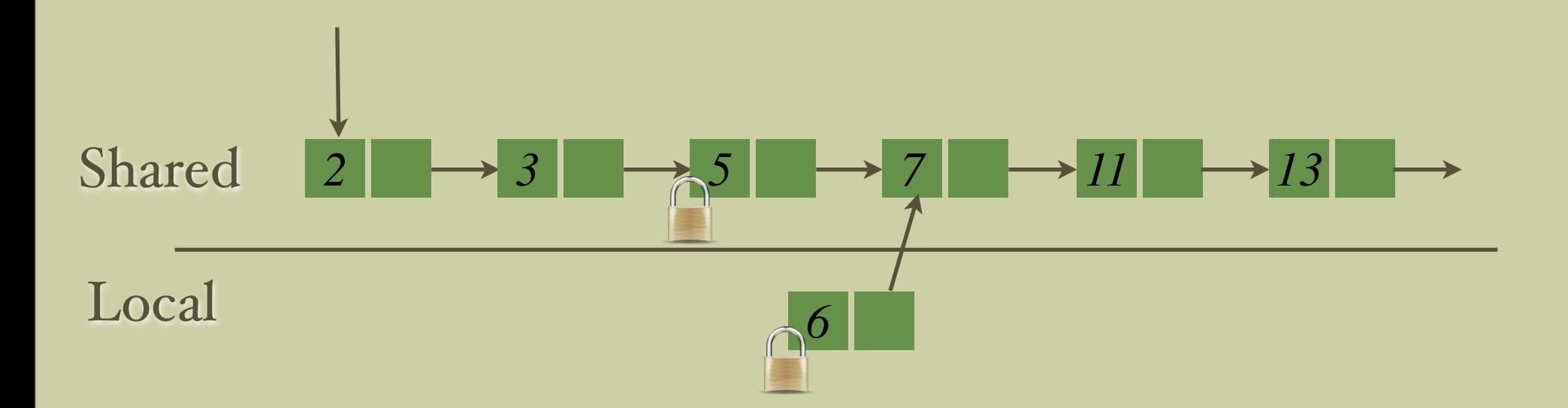

#### Now, the node is local; we can safely dispose it.

Example: Lock coupling list

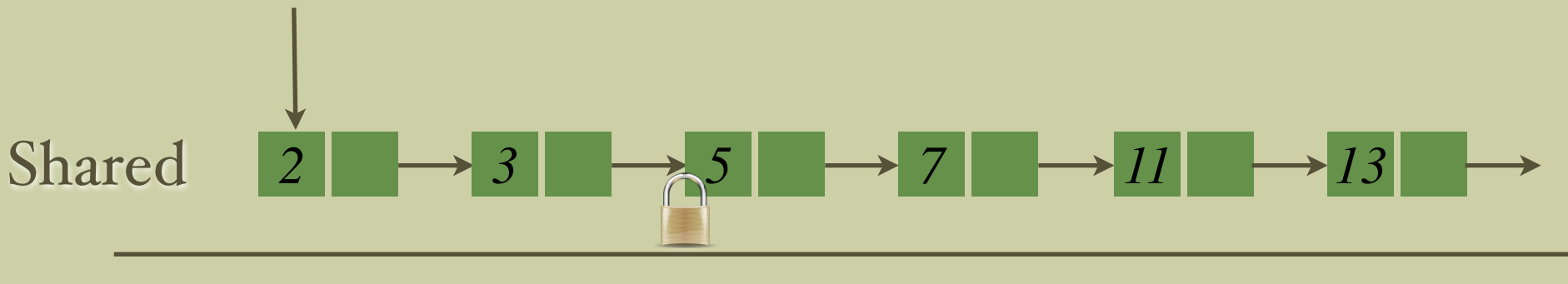

Local

#### Now, the node is local; we can safely dispose it.

# Program & environment

**Program:** the current thread being verified.

*Environment:* all other threads of the system that execute in parallel with the thread being verified.

*Interference.* The program interferes with the environment by modifying the shared state. Conversely, the environment interferes with the program by modifying the shared state.

# Program specifications

The specification of a program consists of two assertions (precondition & postcondition), and two sets of actions:

- *Rely:* Describes the interference that the program can tolerate from the environment; i.e. specifies how the environment can change the shared state.
- *Guarantee:* Describes the interference that the program imposes on its environment; i.e. specifies how the program can change the shared state.

Stability (1/2)

**Definition.** An assertion is stable if and only if it is preserved under interference by other threads.

**Example 1.** The following assertion is not stable.

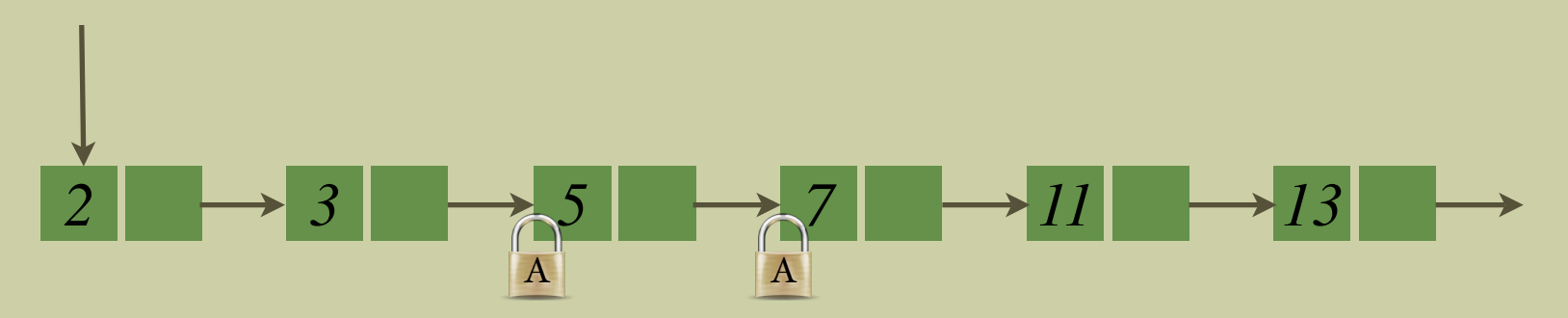

For instance, another thread could remove node 3 or add a node after node 11.

Stability (1/2)

**Definition.** An assertion is stable if and only if it is preserved under interference by other threads.

**Example 1.** The following assertion is not stable.

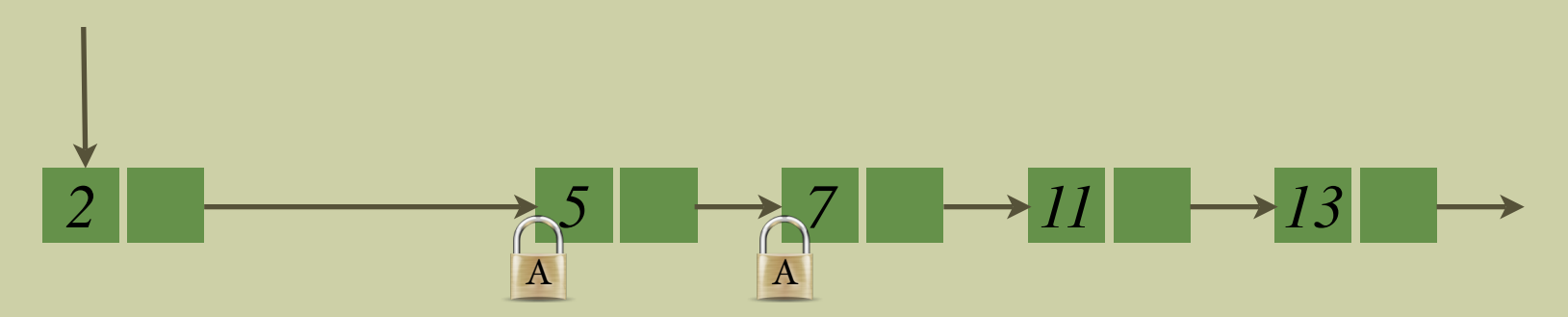

For instance, another thread could remove node 3 or add a node after node 11.

Stability (1/2)

**Definition.** An assertion is stable if and only if it is preserved under interference by other threads.

**Example 1.** The following assertion is not stable.

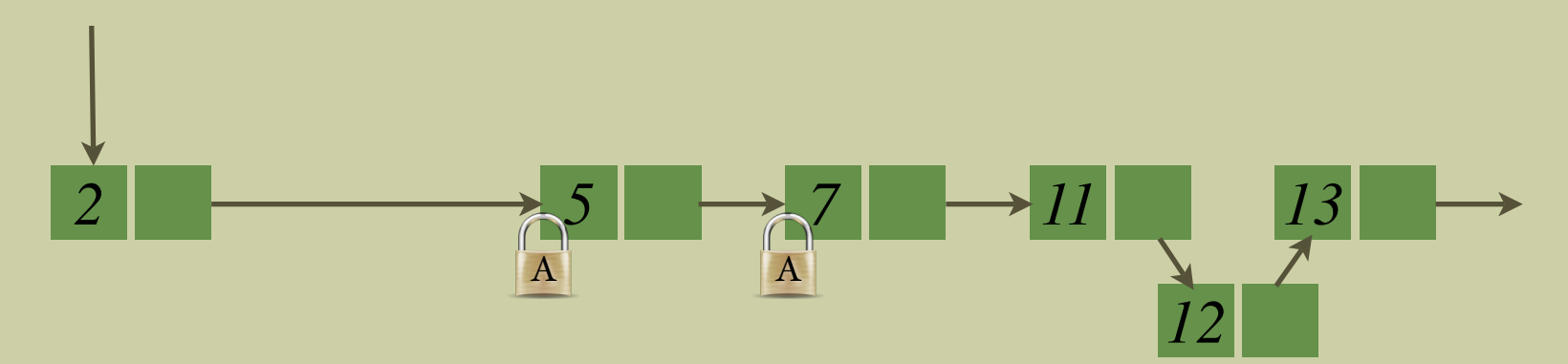

For instance, another thread could remove node 3 or add a node after node 11.

Stability (2/2)

*Example 2.* The following assertion, however, is stable.

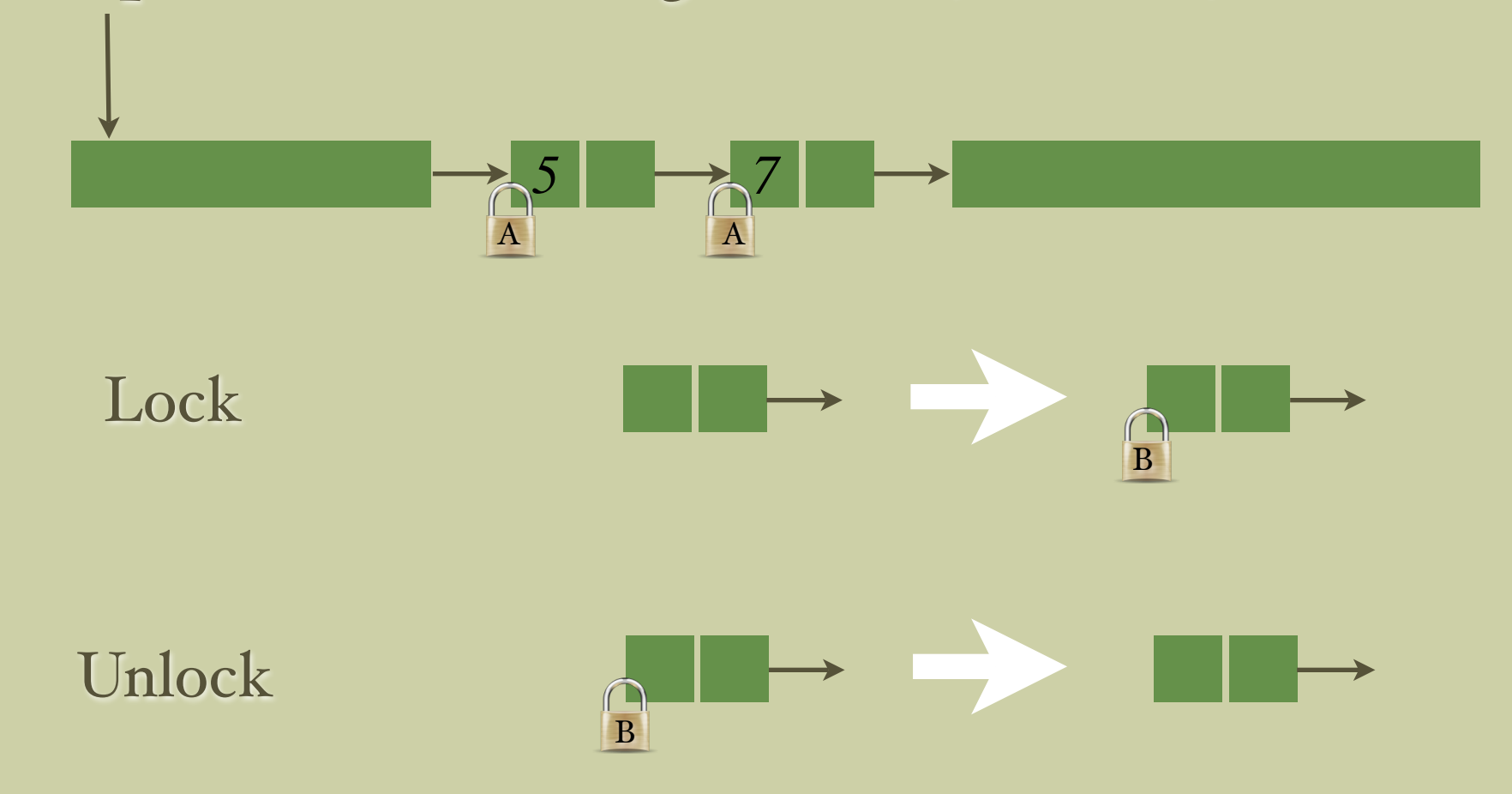

Stability (2/2)

**Example 2.** The following assertion, however, is stable.

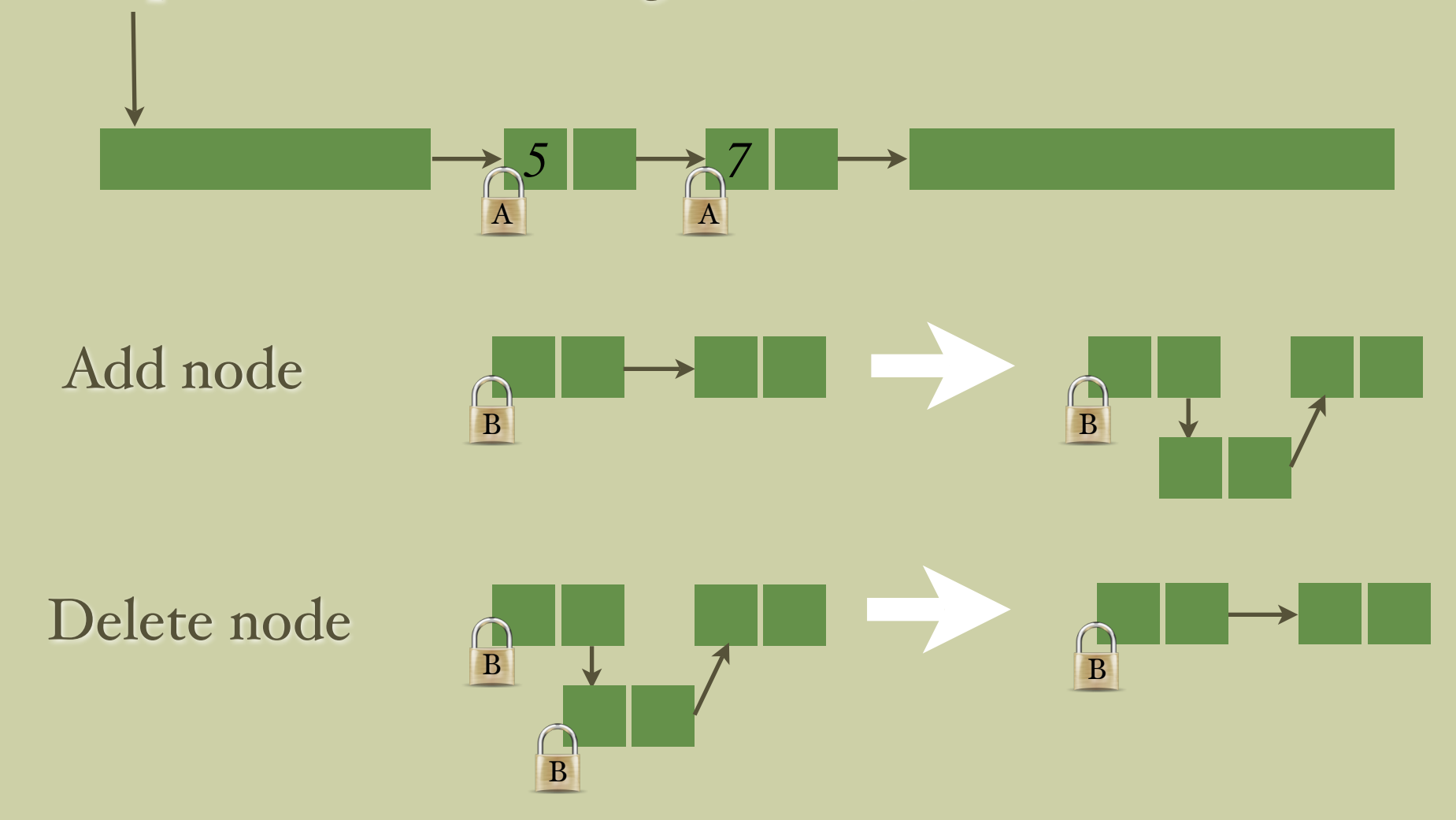

# Part II. Program logic

- Syntax & semantics of assertions
- Syntax & semantics of actions
- Syntax & semantics of judgements
- Some proof rules
- Checking stability

## Assertion syntax

Separation Logic

$$
P, Q ::= \mathbf{false} \mid \mathbf{emp} \mid e = e' \mid e \mapsto e'
$$
  

$$
\mid \exists x. P \mid P \Rightarrow Q \mid P * Q \mid P \neg R Q
$$

$$
h \vDash_{\mathsf{SL}} P \twoheadrightarrow Q \iff h \vDash_{\mathsf{SL}} \neg (P \twoheadrightarrow \neg Q)
$$

$$
\iff \exists h'. \ (h' \vDash_{\mathsf{SL}} P) \land (h \uplus h' \vDash_{\mathsf{SL}} Q)
$$

Extended logic

$$
p, q ::= P | \boxed{P} | p * q | p \land q | p \lor q | \exists x. p | \forall x. p
$$
  
local  
shared

### Assertion semantics

Split local state;  $l, s \models P \iff l \models_{\mathsf{SL}} P$  $l, s \models |P| \iff l = \emptyset \land (s \models_{\mathsf{SL}} P)$  $l, s \models p_1 * p_2 \iff$  $\exists l_1, l_2 \colon (l = l_1 \oplus l_2) \land (l_1, s \models p_1) \land (l_2, s \models p_2)$ 

share global state.

### Actions

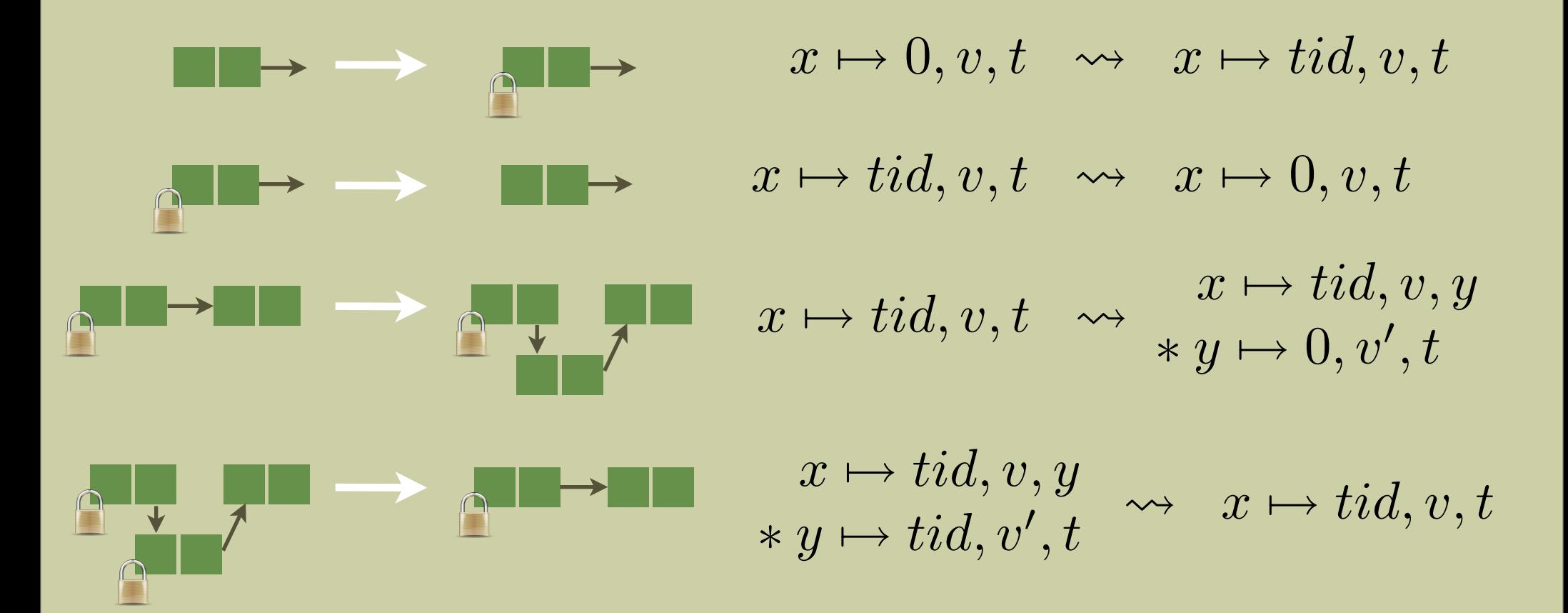

# Judgements

### $\vdash C$  sat  $(p, R, G, q)$

(precondition, rely, guarantee, postcondition)

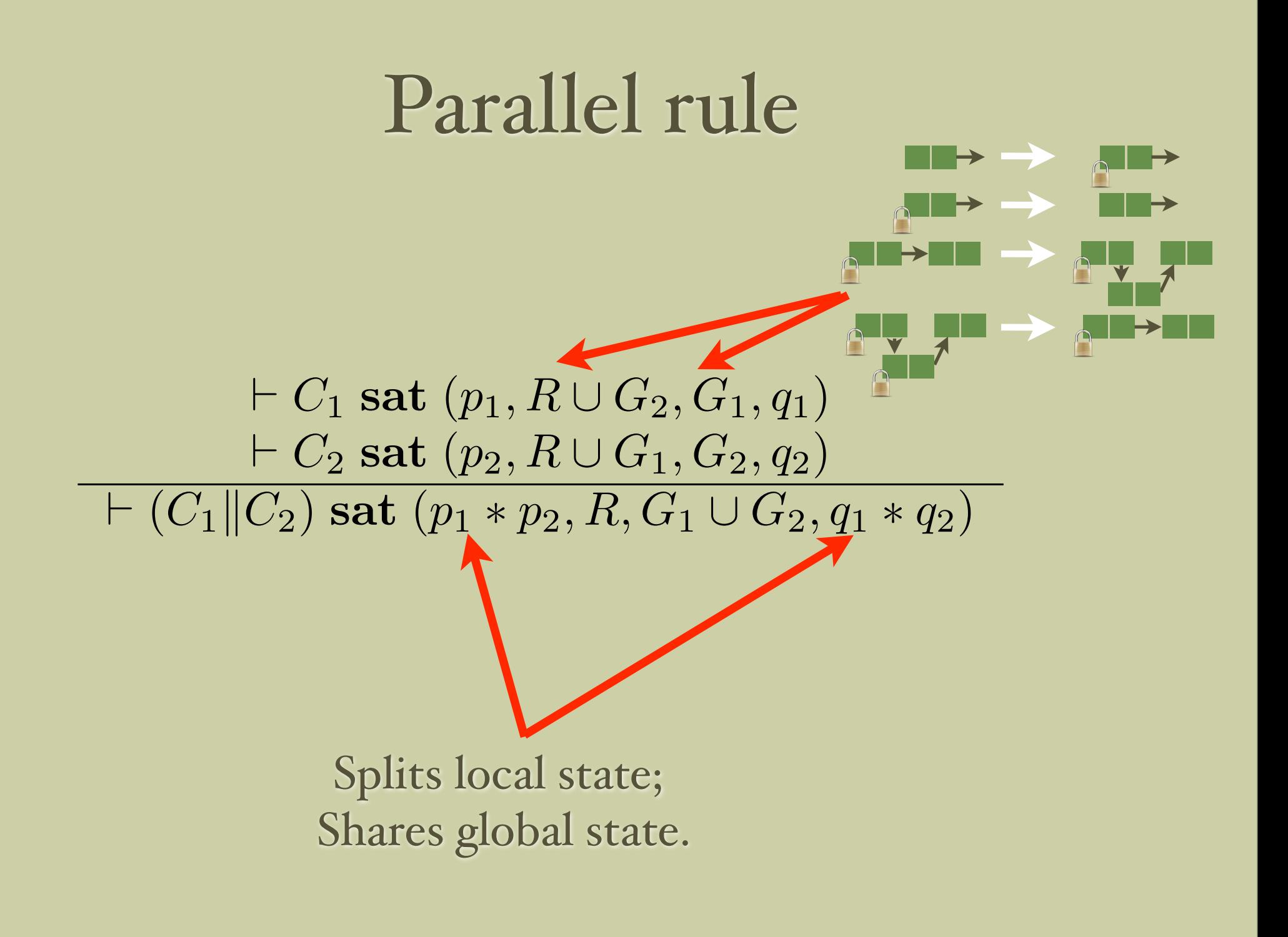

### Atomic commands

*p, q* stable under *R* |<br>|<br>| (atomic *C* ) sat (*p,*  $\frac{w}{\sqrt{2}}$  $G$ <sup>*, q*)</sup> l<br>|  $($ atomic  $C)$  sat  $(p, R, G, q)$ 

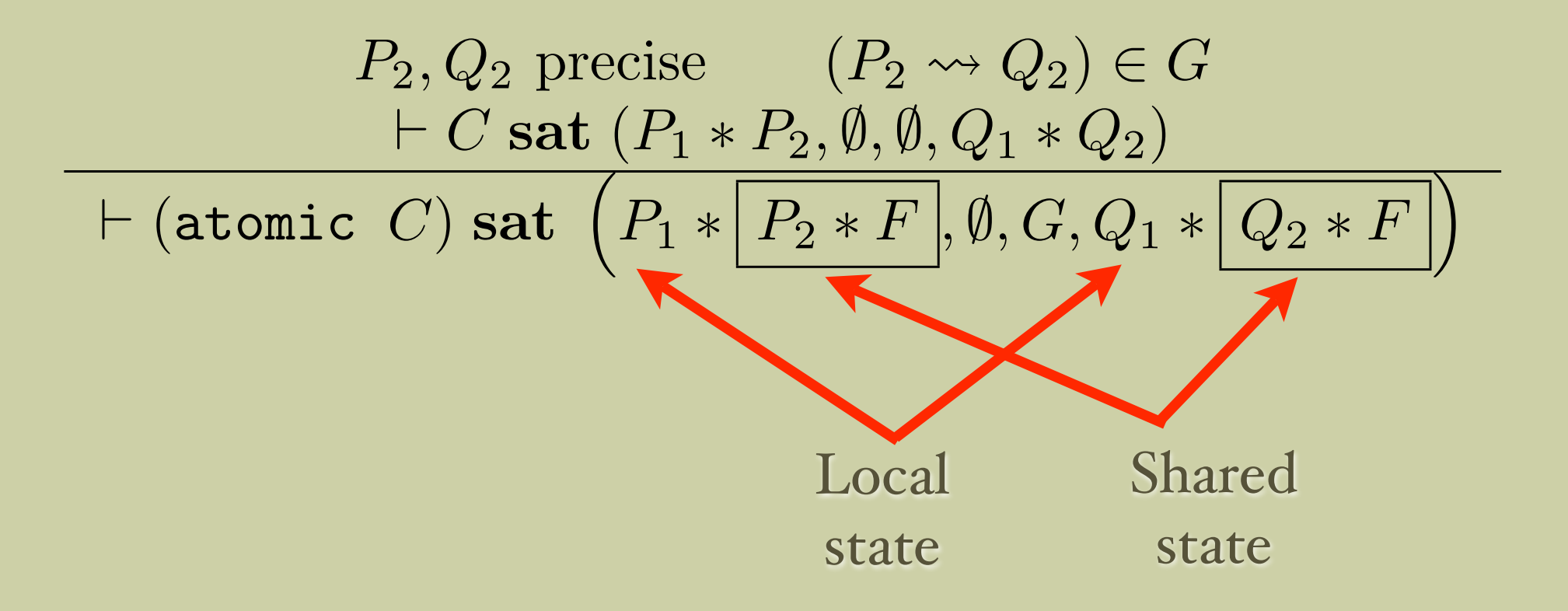

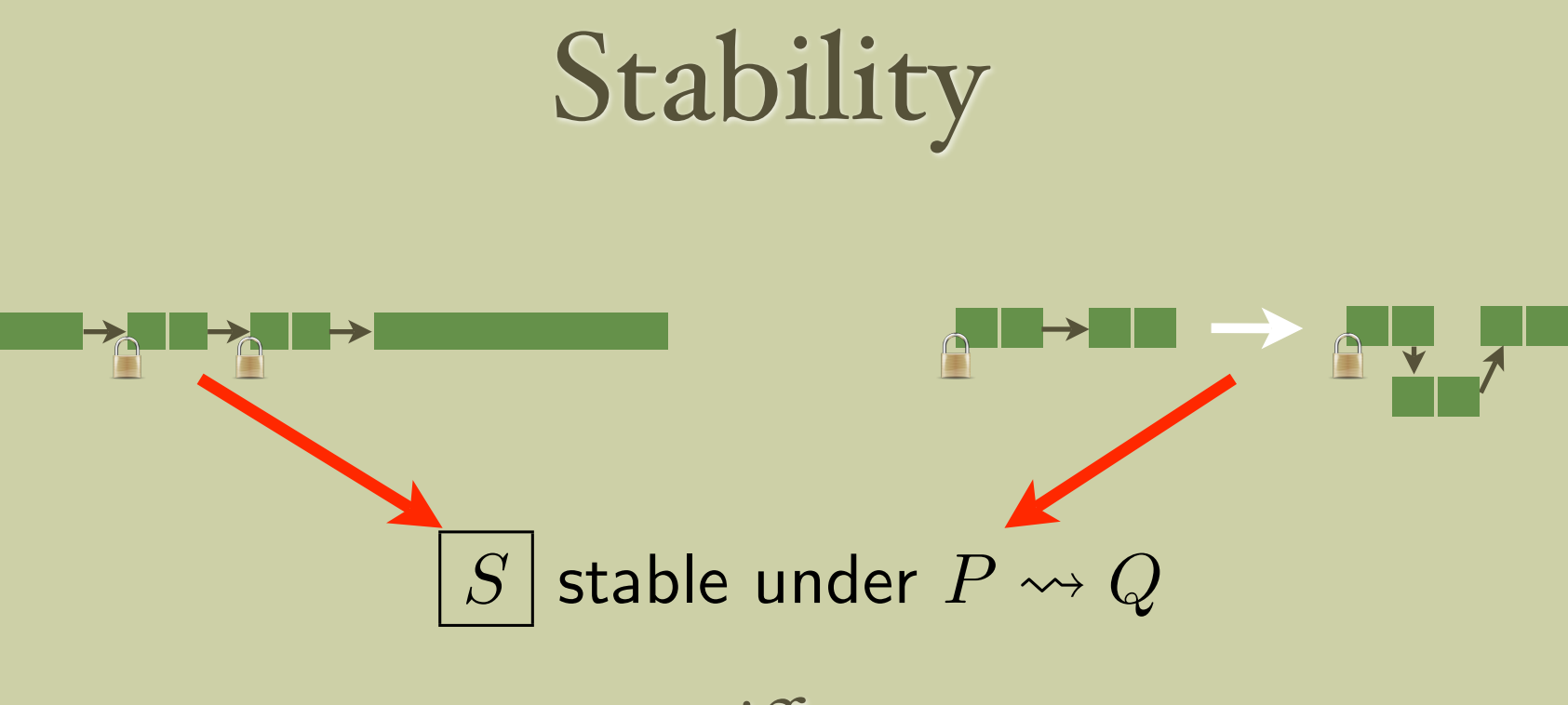

#### iff

 $((P \neg \circledast S) * Q) \Rightarrow S$ 

## The End

Further topics:

- Automation (SmallfootRG)
- Local guards & provided clauses
- Modular reasoning about memory allocators
- Proving linearisability of concurrent algorithms